# formación para<br>ARQUITECTURA TÉCNICA

**CURSO** 

¡ síguela por internet ! retransmisión en directo

## BIM-REVIT **B.1 MODELADO ARQUITECTURA** MÓDULO B PROYECTO EJECUCIÓN

Ponente: : D. Aniceto Alberdi Sarraoa

El 25 y 26 de Febrero de 2020 15:00 - 19:00 h.

GABINETE TÉCNICO DEL C.O.A.A.T . DE GIPUZKOA Pº Árbol de Gernika 23 – Donostia San Sebastián

ļ

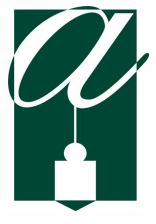

ORGANIZA: COLABORA:

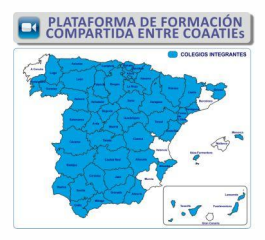

#### B.1 MODELADO ARQUITECTURA OBJETIVOS

A partir de un modelo de Revit ya modelado a nivel de proyecto básico, se planteará las estrategias para empezar a modelar el proyecto a nivel de proyecto de ejecución.

#### METODOLOGÍA

El programa del curso tiene una duración de 8h.

Todo este curso se plantea desde el punto de vista práctico. Partiendo del modelo generado en los cursos de módulo A\_ Proyecto Básico, se tomarán las medidas a abordar un proyecto a nivel de ejecución. Además se aprenderán herramientas avanzadas que se necesitan para evolucionar el modelo en Revit y que llegue a un nivel de desarrollo adecuado.

Se entregará una **guía de seguimiento** de las clases, donde aparecen los puntos a tratar y los pantallazos más importantes para usarlo como guía y poder mantener la continuidad de las clases.

También se facilitará una licencia educacional del software.

#### PONENTE

#### D. Aniceto Alberdi Sarraoa

Arquitecto y Profesor de Revit de la academia Elizalde.

### CONOCIMIENTOS PREVIOS NECESARIOS

Para este curso hace falta tener unas nociones básicas del entorno en Revit. Se aconseja tener los conocimientos que se imparten en el curso de módulo A\_Proyecto Básico.

#### PROGRAMA

#### 1. Introducción

Repaso de los conceptos básicos

#### 2. Muros Básicos\_Avanzado

- Tipos de Muros: crear tipo de muros
- **•** Insertar muros
- Modificar muros
- **•** Barridos
- Telares

#### 3. Suelos\_Avanzados

- Tipos de Suelos: crear tipos de suelos
- Borde de losa

#### 4. Cubiertas

- Tipos de Cubiertas: crear tipos de cubierta
- Cielo raso
- Imposta
- Canalones

#### 5. Masas

- Uso de las masa
- Creación de masas
- Muros a partir de las masas
- Suelos a partir de las masas

#### 6. Escaleras

- Propiedades de las escaleras
- Composición de las escaleras: tramo-Descansillo-Soporte
- Tipo de elementos de Escalera: selección-modificación-creación
- Crear una escalera personalizada

#### 7. Barandillas

- Propiedades de las Barandillas
- Tipos de Barandillas: selección-modificación-creación
- Insertar Barandillas
- Modificar Barandillas
- Crear una barandilla personalizada

#### 8. Huecos

- Tipo de Huecos
- **•** Insertar Huecos
- Modificar Huecos

#### 9. Mobiliario y Luminarias: Componentes

- Crear un Componente con Modelar in situ
- Insertar Componentes de Luminarias
- Modificar Componentes de Luminarias
- Parámetros específicos de las Luminarias

#### 10. Terrenos\_Superficies Topográficas

- Insertar una superficie topográfica: manual o por archivo
- Modificar la Superficie topográfica
- Propiedades de las Superficies Topográficas

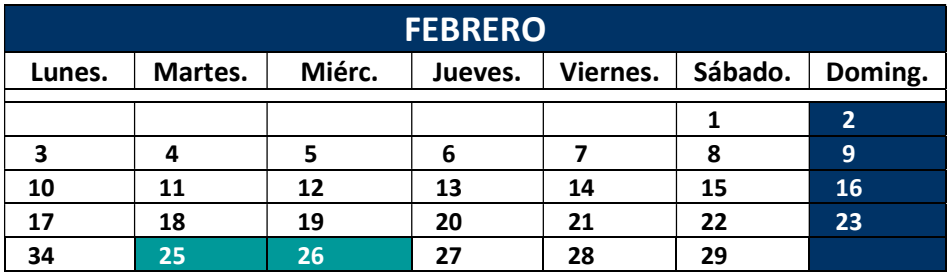

#### 15:00- 19:00

8 horas lectivas

Modalidad: presencial o por videoconferencia online en directo.

#### PRECIO NO COLEGIADOS: 120 € PRECIO COLEGIADOS COAATIE: 60 €\*

PLAZAS LIMITADAS: Es necesario inscribirse previamente. Fecha límite de inscripción: 21 de FEBRERO a las 13:00 horas.

\* Colegiados COAATVA, Colegiados en el Colegio de Arquitectos de Valladolid y Precolegiados.

Se ruega reservar plaza en el Gabinete Técnico (Tfno.: 983361273; e.mail: soniarilova@coaatva.es) o a través de www.coaatva.es